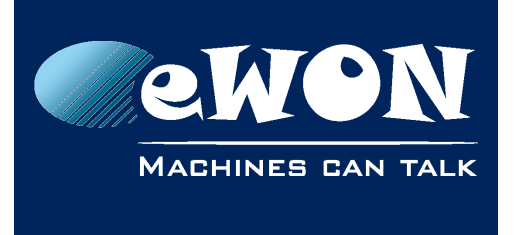

# **How to disable tags in error**

During polling, a single tag in error (truly bad) can cause a number of other (good) tags to appear in error as well because, for communication optimization purposes, tag requests and responses are grouped in one single envelope. The whole group is then affected with the same error status.

During commissioning or maintenance, you may want to isolate the truly bad tag from the others.

Therefore, you have to disable the polling of tags in error. This can be done in the IO Server > Global Config parameters as shown below:

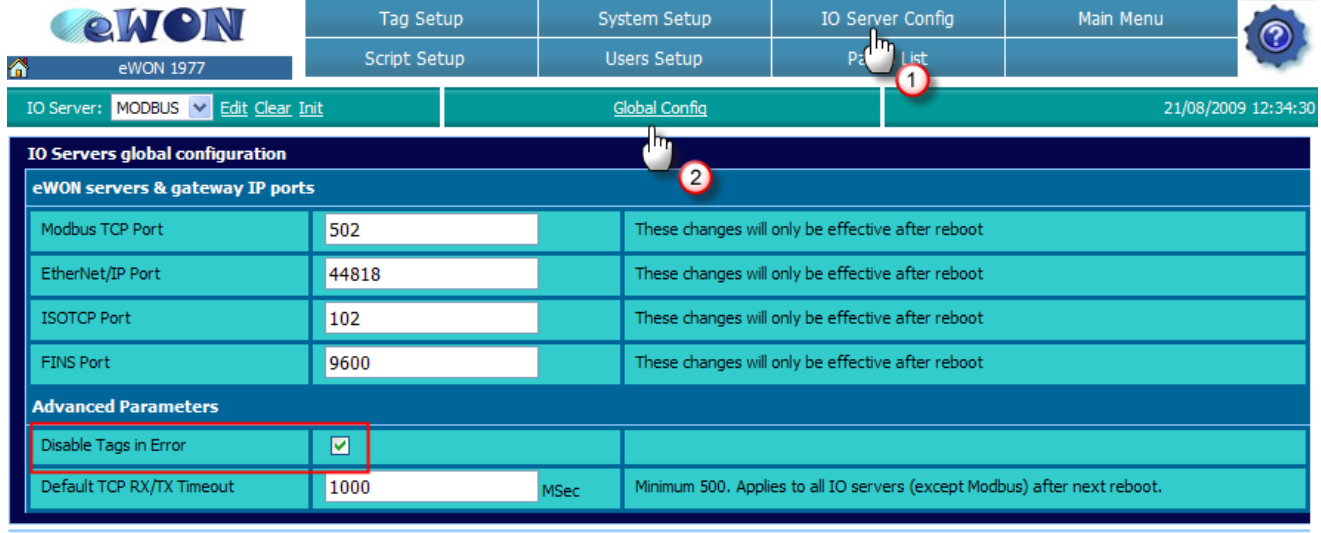

Update

The relevant tag will no longer be polled and it will no longer be included in a group (and hence it will not affect other tags).

At the creation of the Tags or at the initialisation of an IOServer, all tags are considered as valid and are polled.

If repetitive errors occur on some Tags, these tags will be considered as invalid and will not be polled anymore !

A specific error message will be written in the event log.

This message is "Protocol Error while reading Tag (IOserver - TagName - Polling disabled for this tag)" (see example in figure below)

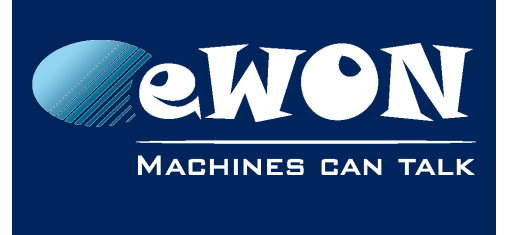

### **Knowledge Base**

KB-0085-00 / Rev. 1.0

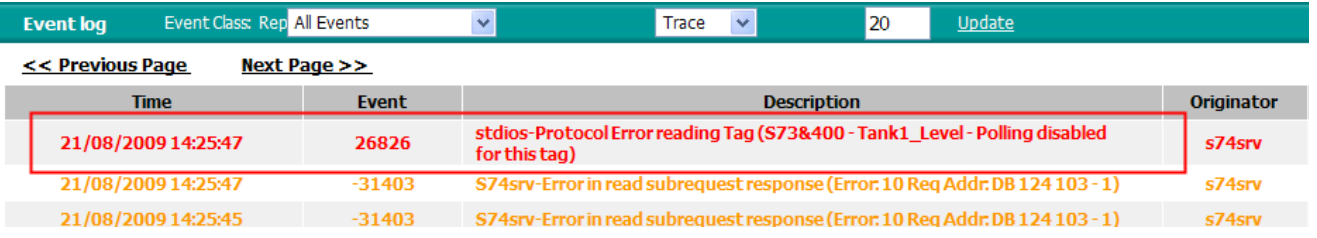

Invalid tags will be polled again when:

- the IOServer is started (i.e.: after a IOServer modification)
- a manual INIT of the IOServer is operated using the "Init" link next to the IOServer selection box
- a modification of the Tag (in the I/O Server Setup part of Tag Setup)

Remind yourself to uncheck the "Disable Tags in Error" box, as soon as you have completed your commissioning or maintenance task.

## **Revision**

### **Revision History**

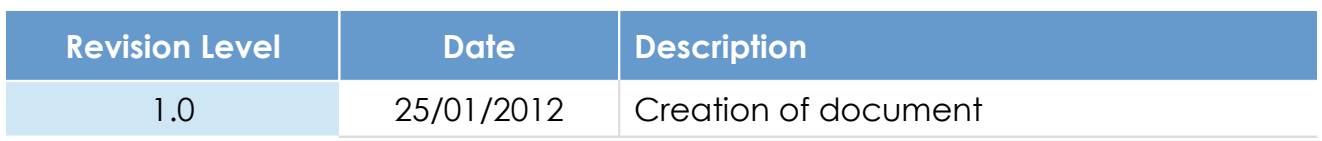

#### **Document build number: 25**

#### **Note concerning the warranty and the rights of ownership**:

The information contained in this document is subject to modification without notice. Check http://wiki.ewon.biz for the latest documents releases.

The vendor and the authors of this manual are not liable for the errors it may contain, nor for their eventual consequences.

No liability or warranty, explicit or implicit, is made concerning the quality, the accuracy and the correctness of the information contained in this document. In no case the manufacturer's responsibility could be called for direct, indirect, accidental or other damage occurring from any defect of the product of errors coming from this document.

The product names are mentioned in this manual for information purposes only. The trade marks and the product names or marks contained in this document are the property of their respective owners.

This document contains materials protected by the International Copyright Laws. All reproduction rights are reserved. No part of this handbook can be reproduced, transmitted or copied in any way without written consent from the manufacturer and/or the authors of this handbook.

eWON sa, Member of ACT'L Group